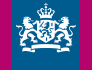

Donorregister<br>Ministerie van Volksgezondheid, Welzijn en Sport

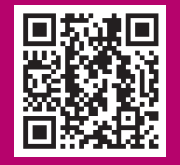

## **Ha ulteriori domande?**

Comprendiamo la necessità di riflettere attentamente sulla sua scelta, per questo siamo a sua disposizione.

## **Desidera parlarne con qualcuno?**

› Chiami il numero 0900 821 21 66 (senza costi aggiuntivi per le chiamate)

# **Desidera ulteriori informazioni su come indicare la sua scelta?**

› Consulti il sito Web: www.donorregister.nl. Oppure visiti la biblioteca a lei più vicina.

# **Desidera maggiori informazioni sulla donazione di organi e tessuti?**

› Consulti il sito Web: www.transplantatiestichting.nl

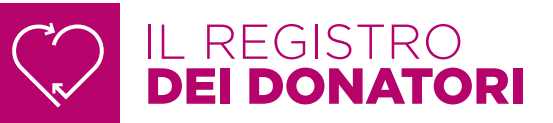

# COME DESIDERA GESTIRE LA SUA ISCRIZIONE?

**A partire da 18 anni, tutti i residenti presso un comune nei Paesi Bassi sono registrati nel Registro dei donatori. Quindi anche lei. Nel Registro dei donatori è possibile indicare se si desidera donare organi e tessuti dopo la morte. Un argomento al quale forse non fa piacere pensare. Tuttavia, è importante sapere la propria posizione nel Registro.**

## **Visualizzare ed effettuare la scelta**

È possibile consultare la propria iscrizione nel Registro. Dal sito www.donorregister.nl con il suo DigiD oppure può richiedere la sua scelta al Registro dei donatori. Inoltre, può sempre cambiare la sua scelta in un secondo momento.

#### **Non ha obiezioni sulla sua iscrizione?**

Se non ha ancora indicato la sua scelta, il Registro indicherà "Nessuna obiezione alla donazione di organi". Ciò significa che i suoi organi e tessuti potranno essere donati a un paziente dopo la morte. Sarà un medico ad affrontare l'argomento con il/la suo/sua partner o con la famiglia dopo la morte.

#### **Indichi la sua scelta**

Decidere di donare gli organi può essere una scelta difficile da prendere. Per semplificare le operazioni, è possibile trovare informazioni all'indirizzo www.donorregister.nl. Le risposte alle domande sulla donazione di organi e tessuti sono disponibili all'indirizzo www.transplantatiestichting.nl. Qualunque sia la sua scelta, è possibile modificarla in qualsiasi momento.

#### **Discuti con chi ti circonda**

È importante indicare la propria scelta e discuterne con le persone intorno a lei, come il/la suo/sua partner, la sua famiglia o un amico, in modo da metterli al corrente della sua scelta nel Registro dei donatori. In questo modo sarà più semplice affrontare la conversazione per I suoi cari.

#### **Quattro scelte nel Registro dei donatori**

È possibile scegliere e compilare una delle quattro opzioni riportate di seguito.

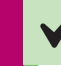

**Sì, voglio essere un donatore**

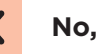

- **No, non voglio essere un donatore**
- **Il/la mio/mia partner o la mia famiglia decidono per me**
- **Indicherò una persona che decide per me**

**Come può modificare la sua scelta?** Sono disponibili due modalità.

**1. Digitale, tramite donorregister.nl**

Passaggio 1: Visitare www.donorregister.nl

Passaggio 2: Fare clic su "Indicare la sua scelta"

Passaggio 3: Accedere con DigiD

Passaggio 4: Completare il modulo

#### **2. Mediante il modulo cartaceo**

Passaggio 1: Richiedere il modulo presso il comune oppure al Registro dei donatori

Passaggio 2: Completare il modulo

Passaggio 3: Firmare il modulo

Passaggio 4: Inviare il modulo gratuitamente. L'indirizzo è presente sul modulo